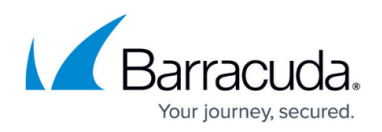

# **Wildcard Exclusions APIs**

#### <https://campus.barracuda.com/doc/96771974/>

This setting allows users to set the wildcard exclusions. The request is wrapped inside "wildCardExclusions" block and has two member settings:

- "values" : these are the user-specified wildcard exclusions and it has to be an array of strings
- "keepDefaults": this field specified whether to:

keep all defaults when set to true

remove all defaults when set to false

remove individual defaults when this is an array of strings. Accepted values are:

RecycleBinDir removes '\*:\$Recycle.Bin\*'

RecyclerDir removes '\*:\RECYCLER\*'

SystemVolumeInformationDir removes '\*:\System Volume Information\*'

WindowsDir removes '\*:\Windows\*'

UserTempDir removes '\*:\Users\\*\AppData\Local\Temp\*'

### **Usage Example**

There are multiple combinations of the parameters above, resulting in different outcomes.

Keep all defaults only:

"wildCardExclusions": {

"keepDefaults": true

}

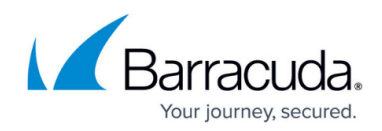

Keep specific defaults only:

"wildCardExclusions": {

"keepDefaults": [

"RecycleBinDir"

]

}

Add user wildcard exclusions and keep all defaults:

```
"wildCardExclusions": {
```
"values": [

"D:\\",

"F:\\MyData\\\*.log"

#### ],

"keepDefaults": true

#### }

Add user wildcard exclusions only:

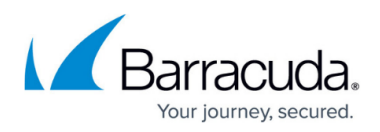

"wildCardExclusions": {

"values": [

"D:\\",

"F:\\MyData\\\*.log"

]

}

**Note**: In this case "keepDefaults" defaults to false. This means that only the user defined exclusions is saved/applied. This is the same as:

"wildCardExclusions": {

"values": [

"D:\\",

"F:\\MyData\\\*.log"

### ],

"keepDefaults": false

### }

Add user wildcard exclusions and keep specific defaults:

```
"wildCardExclusions": {
```
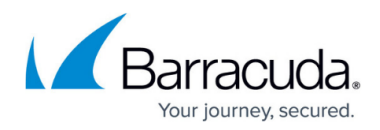

"values": [

"D:\\",

"F:\\MyData\\\*.log"

],

"keepDefaults": [

"RecycleBinDir"

]

}

## Barracuda Intronis Backup

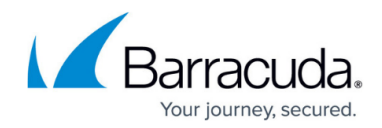

© Barracuda Networks Inc., 2024 The information contained within this document is confidential and proprietary to Barracuda Networks Inc. No portion of this document may be copied, distributed, publicized or used for other than internal documentary purposes without the written consent of an official representative of Barracuda Networks Inc. All specifications are subject to change without notice. Barracuda Networks Inc. assumes no responsibility for any inaccuracies in this document. Barracuda Networks Inc. reserves the right to change, modify, transfer, or otherwise revise this publication without notice.